## Fichier:Fabriquer son horloge a la d coupe laser CDE0D3F7-E78D-45E6-A381-0F15F967891C.jpeg

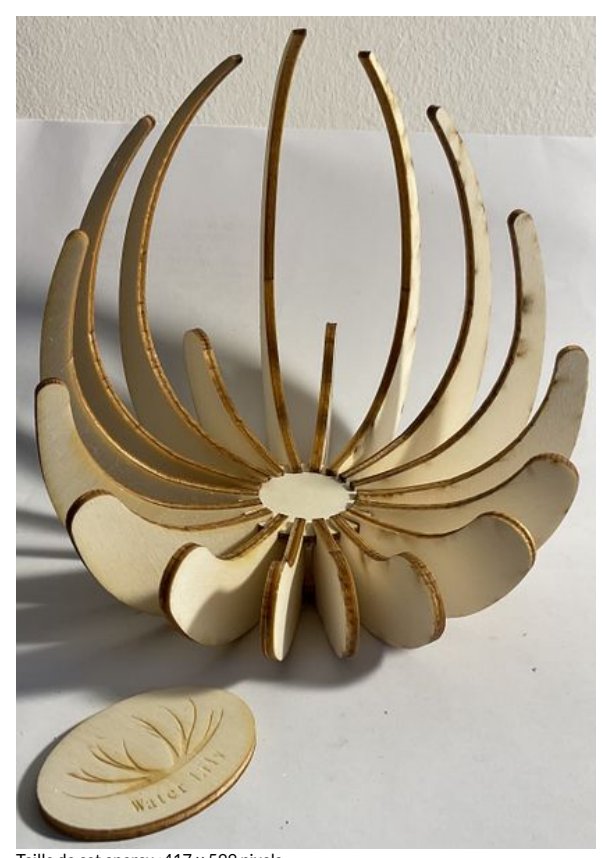

Taille de cet aperçu :417 × 599 [pixels](https://wikifab.org/images/thumb/f/fe/Fabriquer_son_horloge_a_la_d_coupe_laser_CDE0D3F7-E78D-45E6-A381-0F15F967891C.jpeg/417px-Fabriquer_son_horloge_a_la_d_coupe_laser_CDE0D3F7-E78D-45E6-A381-0F15F967891C.jpeg). Fichier [d'origine](https://wikifab.org/images/f/fe/Fabriquer_son_horloge_a_la_d_coupe_laser_CDE0D3F7-E78D-45E6-A381-0F15F967891C.jpeg) (1833 × 2634 pixels, taille du fichier : 1,58 Mio, type MIME : image/jpeg) Fabriquer\_son\_horloge\_a\_la\_d\_coupe\_laser\_CDE0D3F7-E78D-45E6-A381-0F15F967891C

## Historique du fichier

Cliquer sur une date et heure pour voir le fichier tel qu'il était à ce moment-là.

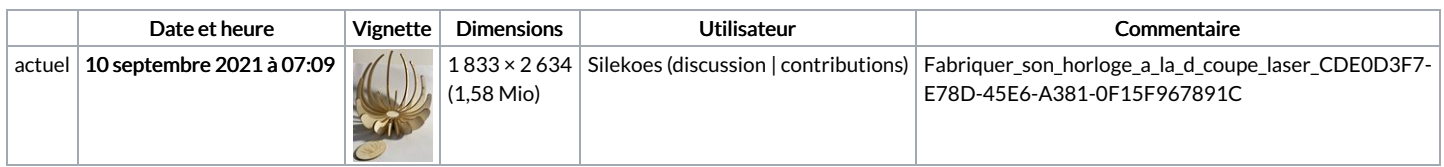

Vous ne pouvez pas remplacer ce fichier.

## Utilisation du fichier

Le fichier suivant est un doublon de celui-ci (plus de [détails](https://wikifab.org/wiki/Sp%25C3%25A9cial:Recherche_fichier_en_double/Fabriquer_son_horloge_a_la_d_coupe_laser_CDE0D3F7-E78D-45E6-A381-0F15F967891C.jpeg)) :

Fichier:Fabriquer son horloge a la d coupe laser [3C47C06C-D3FD-412F-93A3-0A33AE2E2418.jpeg](https://wikifab.org/wiki/Fichier:Fabriquer_son_horloge_a_la_d_coupe_laser_3C47C06C-D3FD-412F-93A3-0A33AE2E2418.jpeg)

Aucune page n'utilise ce fichier.

## Métadonnées

Ce fichier contient des informations supplémentaires, probablement ajoutées par l'appareil photo numérique ou le numériseur utilisé pour le créer. Si le fichier a été modifié depuis son état original, certains détails peuvent ne pas refléter entièrement l'image modifiée.

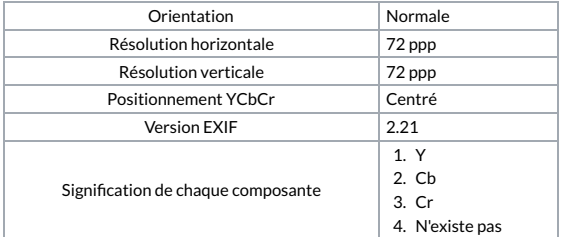

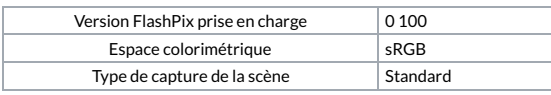